#### **ФЕДЕРАЛЬНОЕ ГОСУДАРСТВЕННОЕ БЮДЖЕТНОЕ ОБРАЗОВАТЕЛЬНОЕ УЧРЕЖДЕНИЕ ВЫСШЕГО ОБРАЗОВАНИЯ «ВОРОНЕЖСКИЙ ГОСУДАРСТВЕННЫЙ АГРАРНЫЙ УНИВЕРСИТЕТ ИМЕНИ ИМПЕРАТОРА ПЕТРА I»**

### **Агроинженерный факультет**

Кафедра электротехники и автоматики

УТВЕРЖДАЮ Зав. кафедрой Афоничев Д.Н.  $16.41$ , 2015 г.

#### **Фонд оценочных средств**

по дисциплине Б1.Б.17 «Информационные технологии» для направления 35.03.06 «Агроинженерия» (профиль «Электрооборудование и электротехнологии в АПК») – прикладной бакалавриат, квалификация (степень) выпускника – бакалавр

## 1. Перечень компетенций с указанием этапов их формирования в процессе освоения образовательной программы

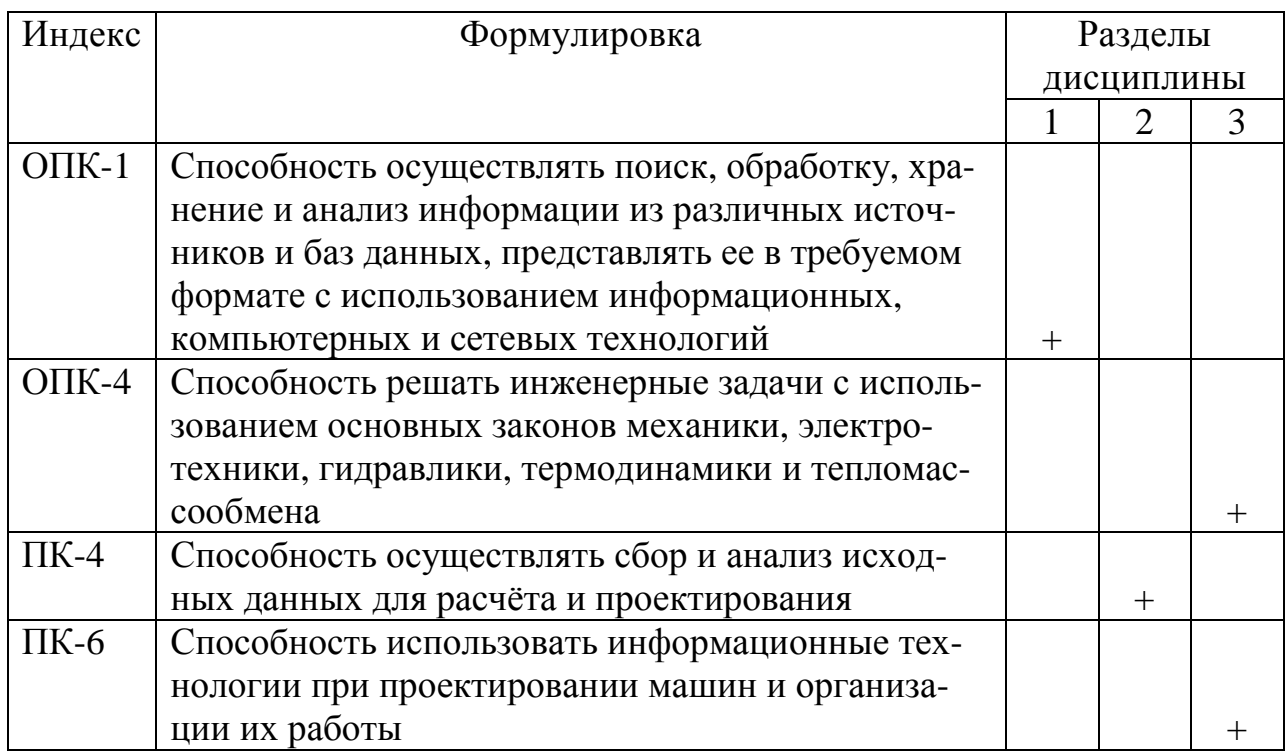

# 2. Описание показателей и критериев оценивания компетенций на различных этапах их формирования, описание шкал оценивания

## 2.1 Шкала акалемических опенок освоения лиспиплины

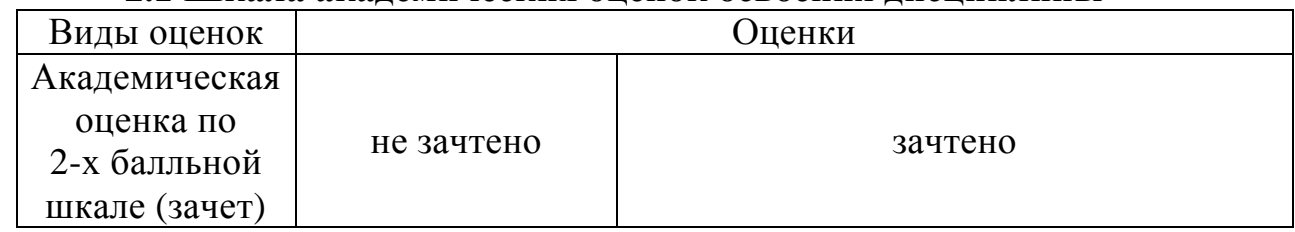

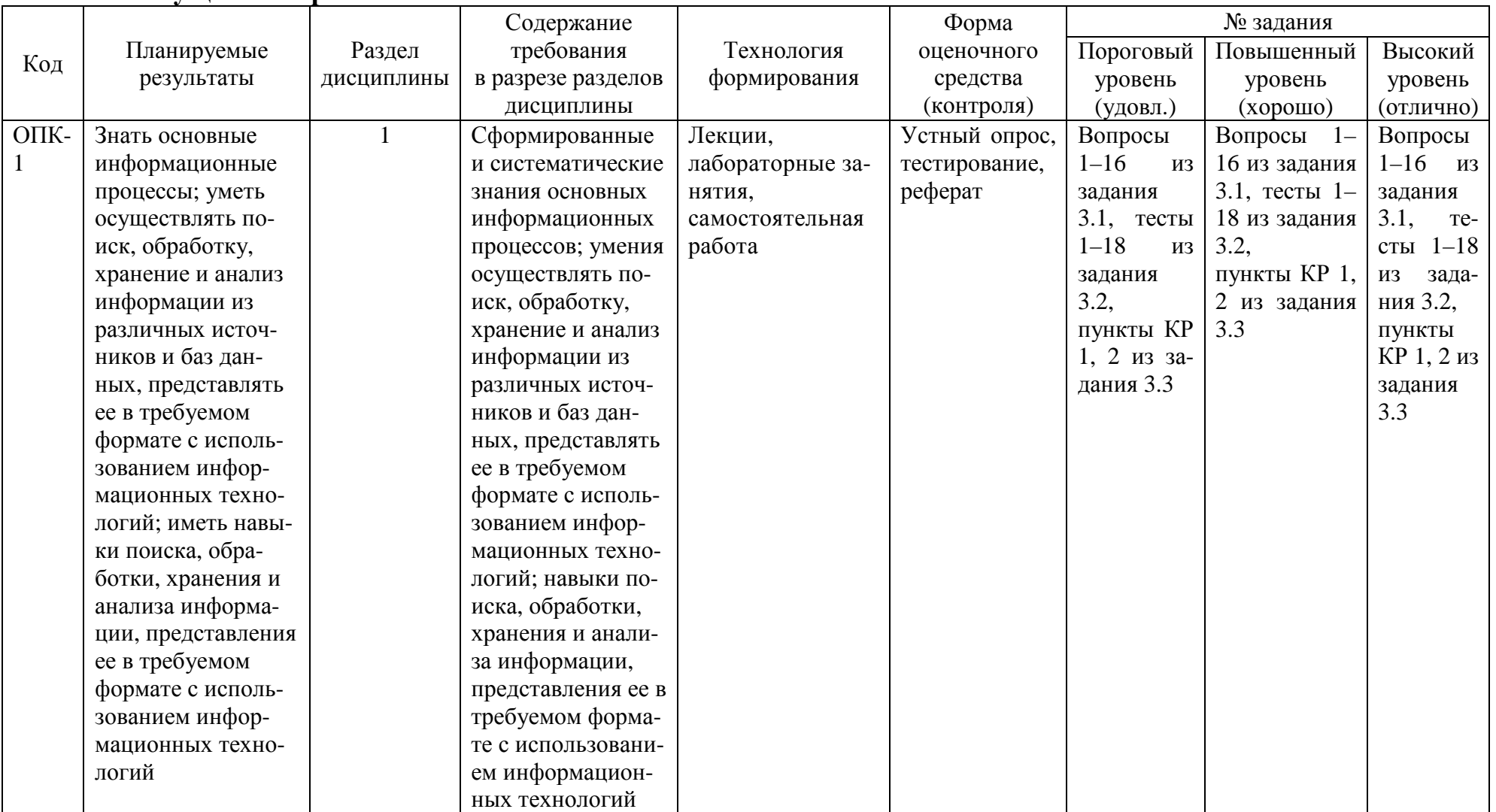

# 2.2 Текущий контроль

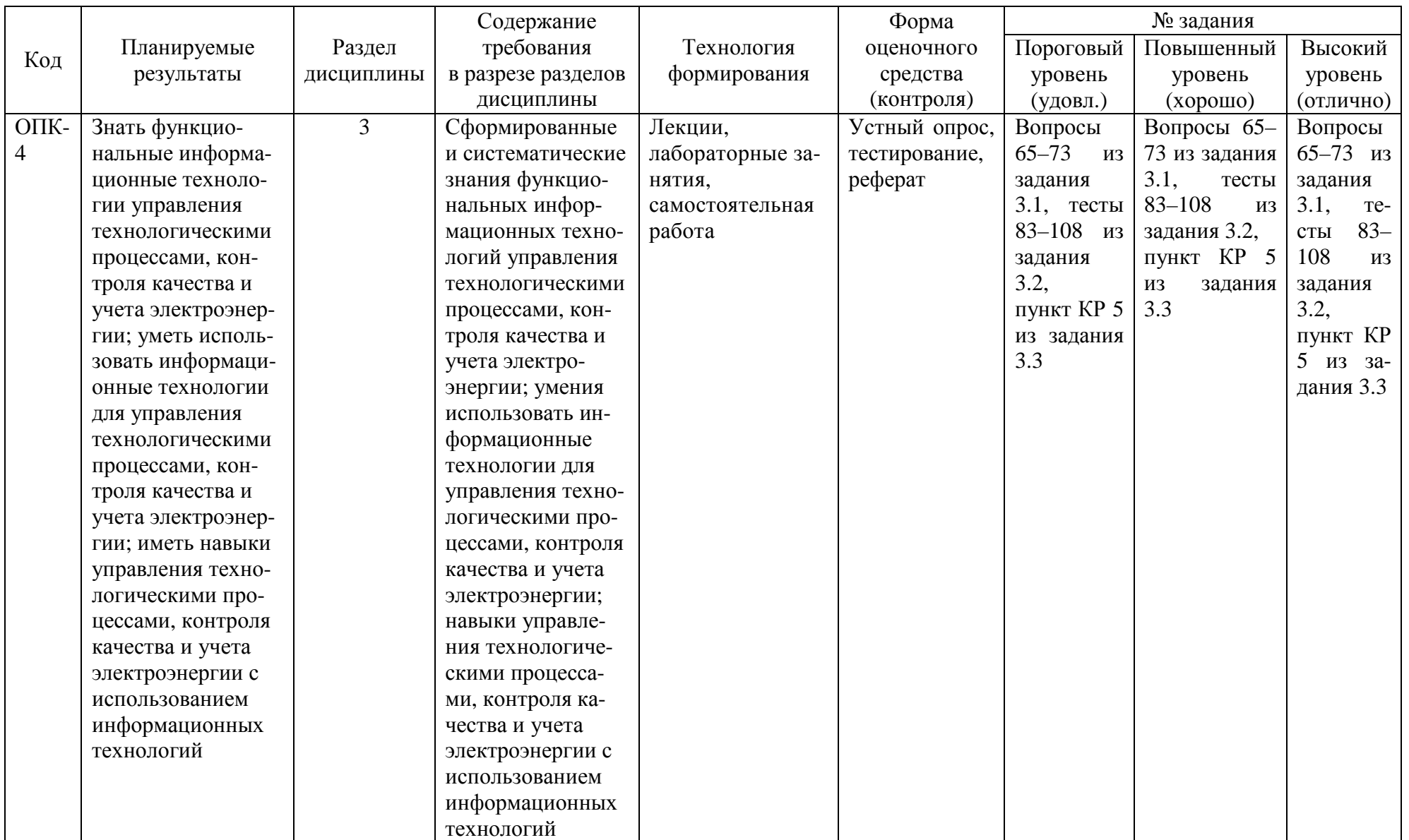

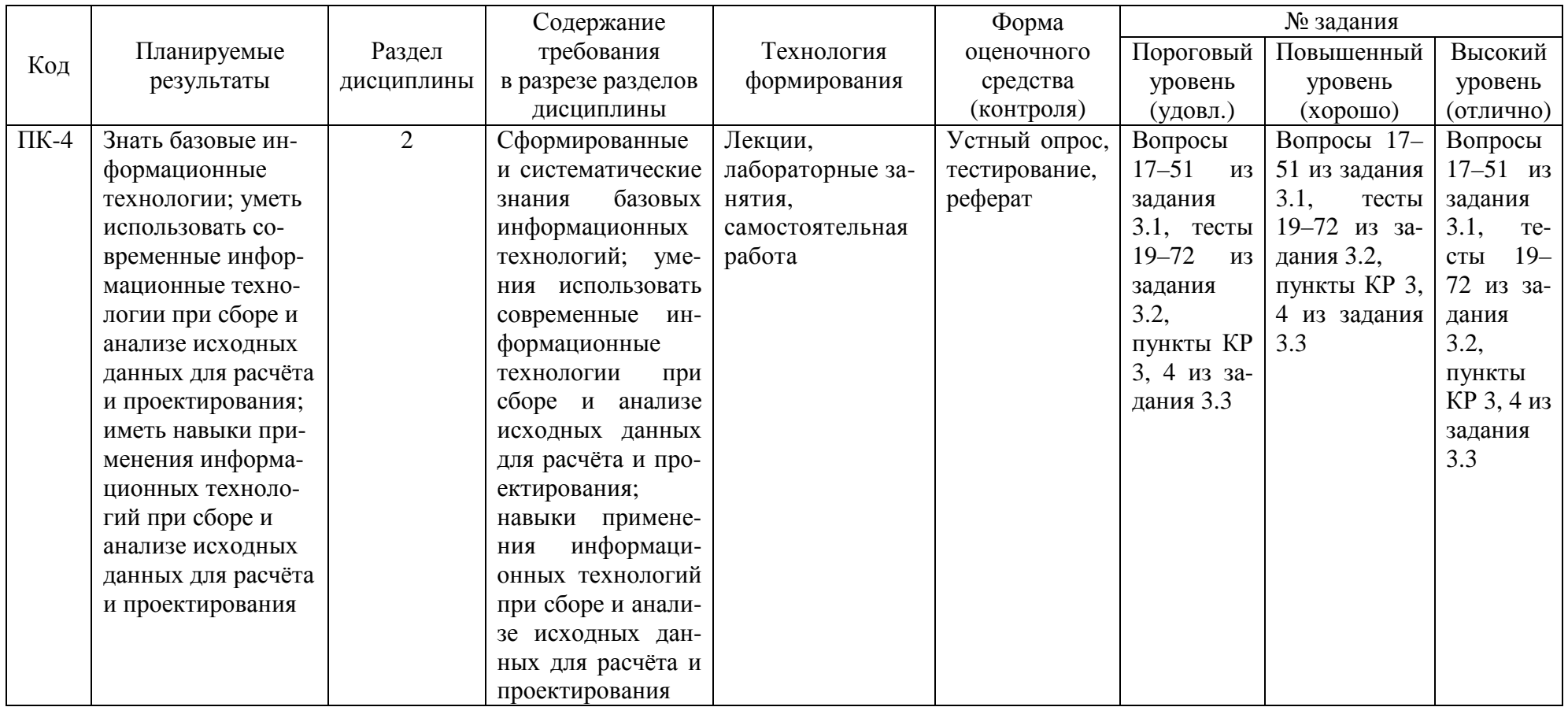

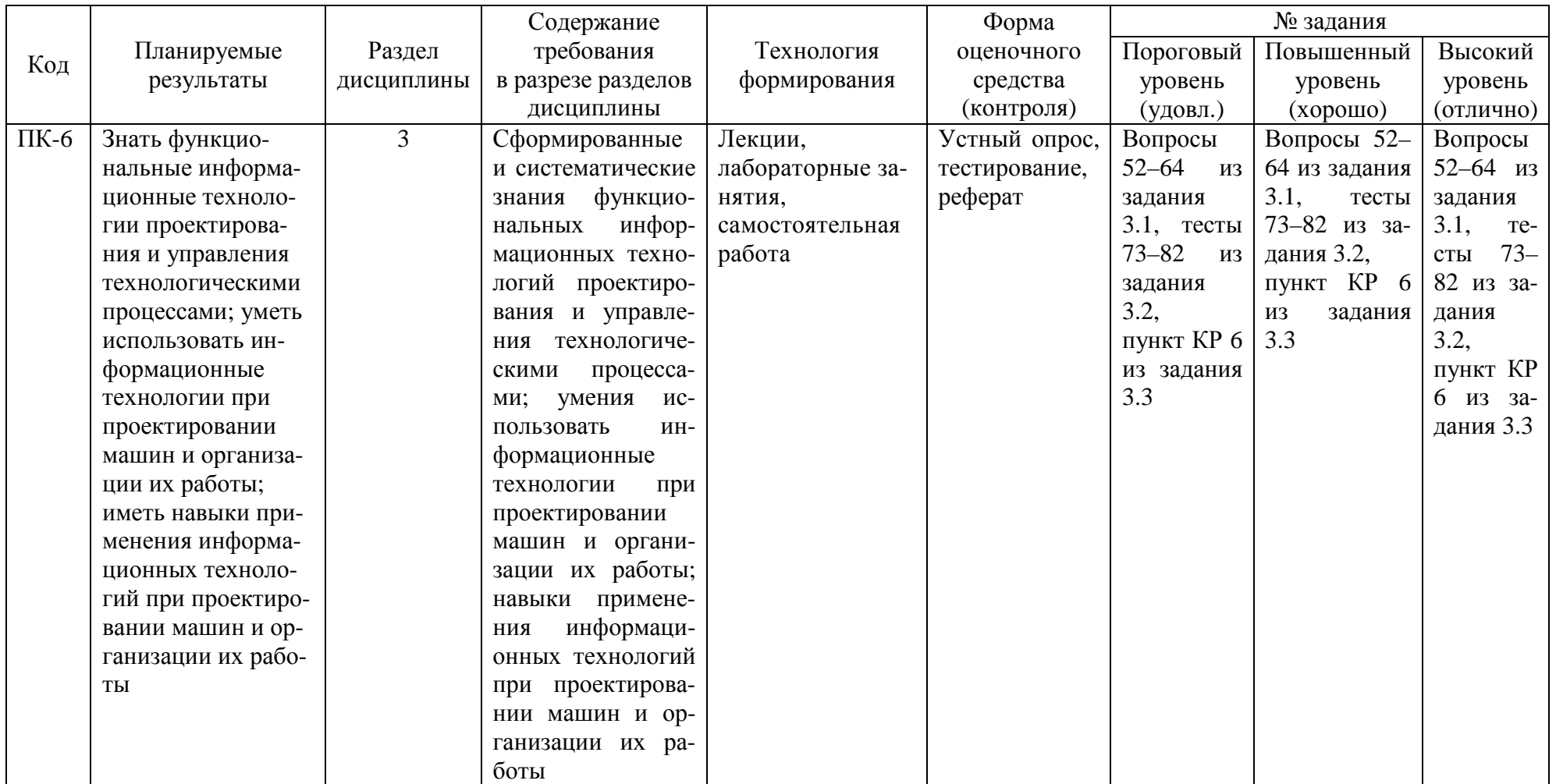

# 2.3 Промежуточная аттестация

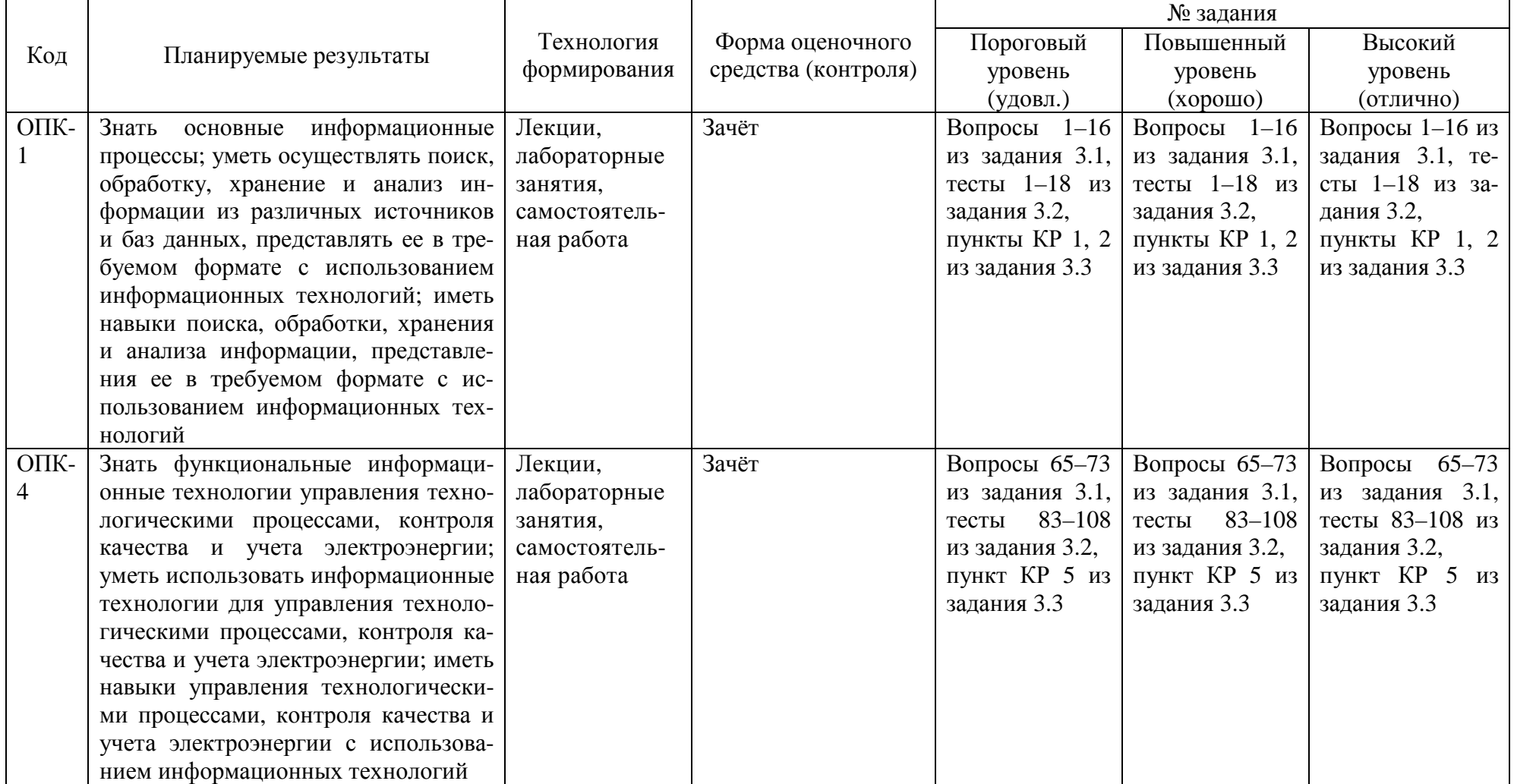

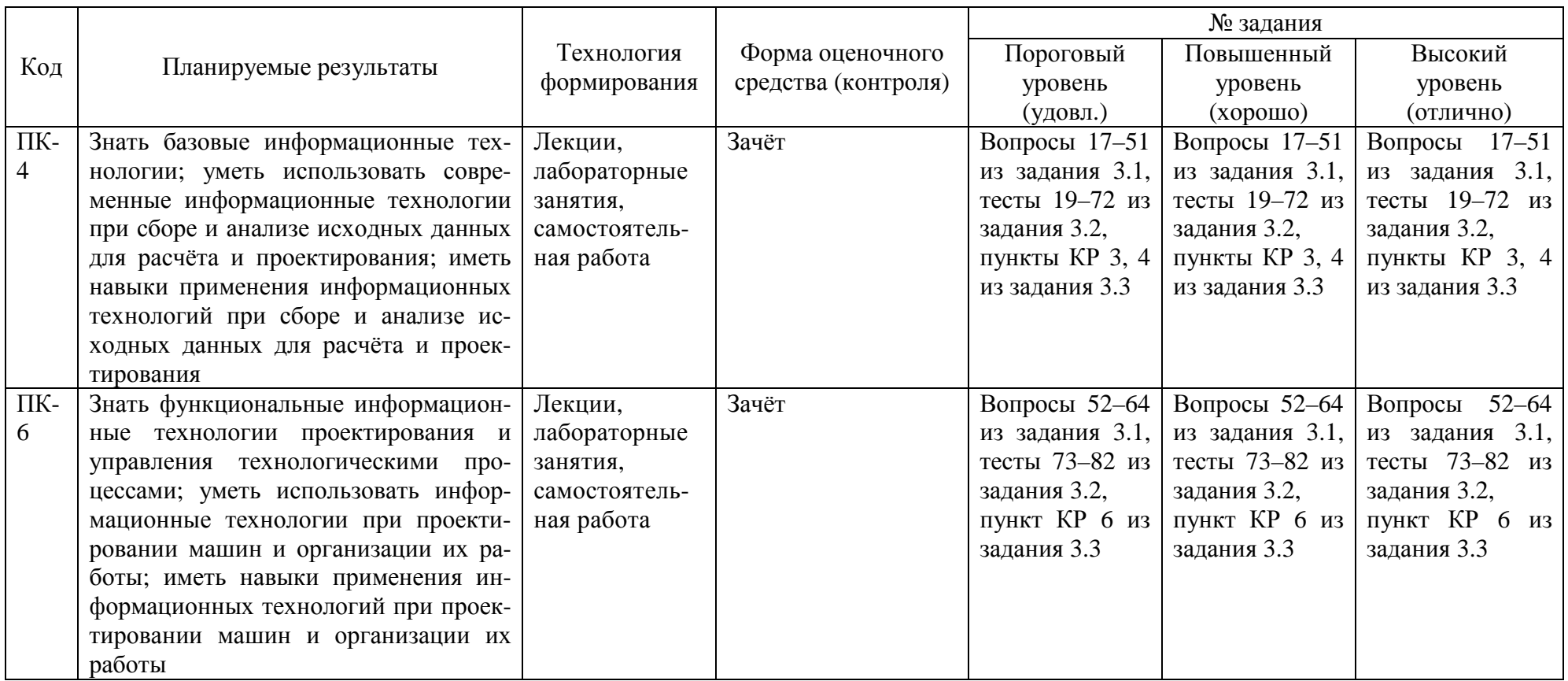

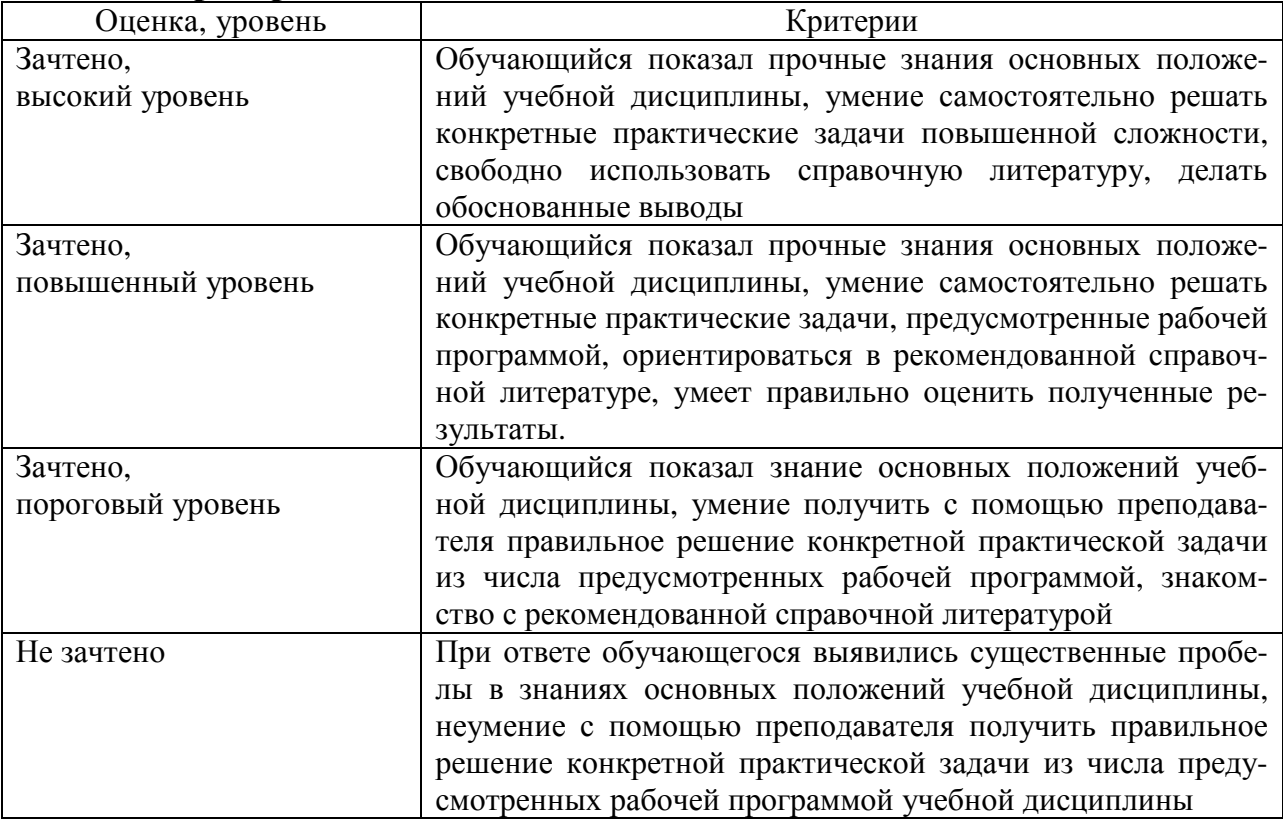

# **2.4 Критерии оценки на зачёте**

## **2.5 Критерии оценки устного опроса**

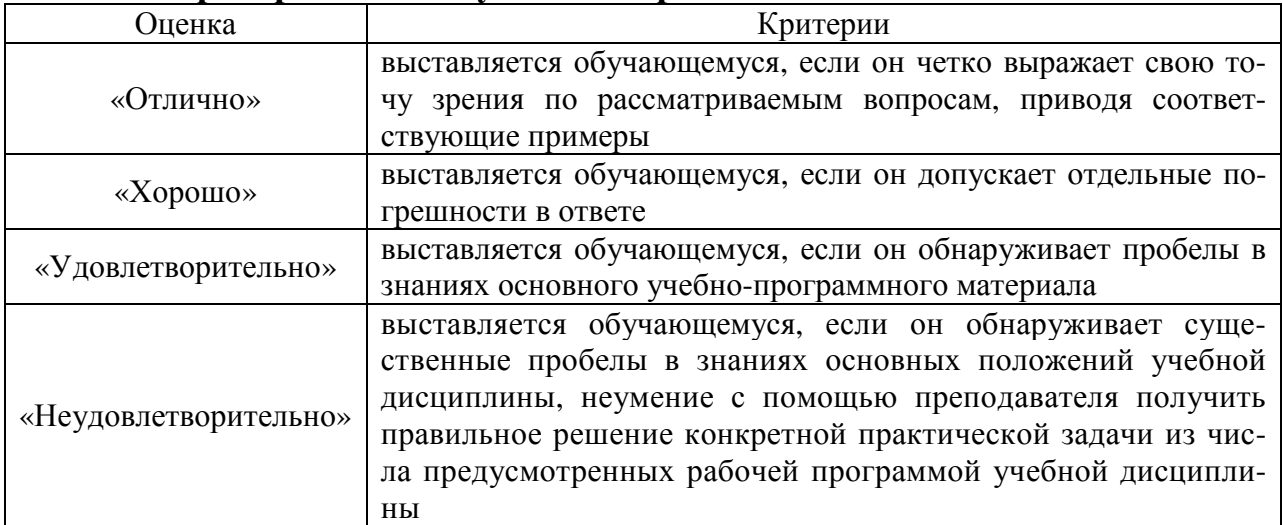

# **2.6 Критерии оценки тестов**

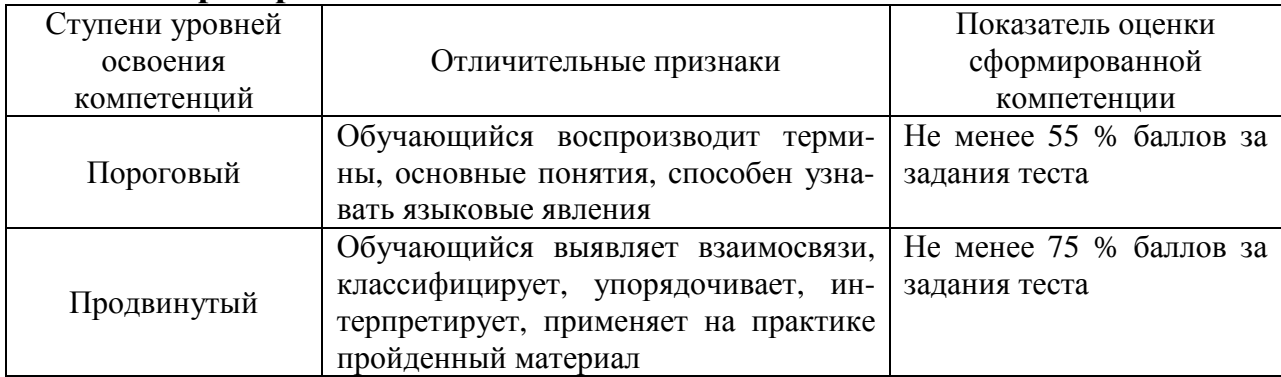

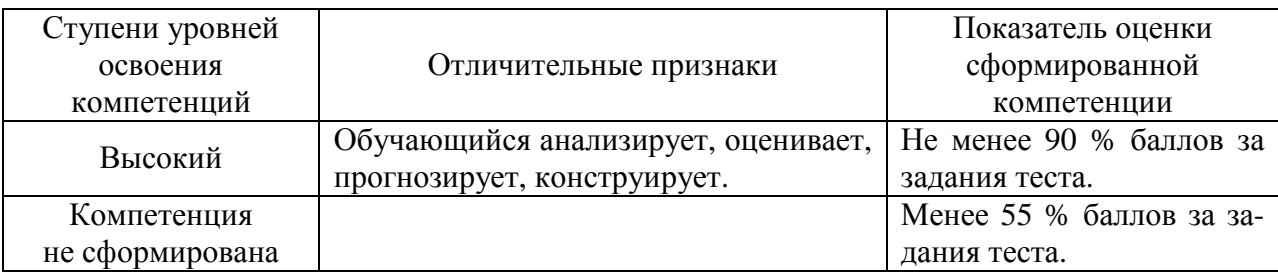

## 2.7 Допуск к сдаче зачёта

- 1. Посещение лекций. Допускается один пропуск без предъявления справки.
- 2. Посещение лабораторных занятий. В случае пропуска обязательная отработка.
- 3. Сдача всех лабораторных работ.
- 4. Выполнение заданий самостоятельной работы.

3. Типовые контрольные задания или иные материалы, необходимые для оценки знаний, умений, навыков и (или) опыта деятельности, характеризующих этапы формирования компетенций в процессе освоения образовательной программы

## 3.1 Вопросы к зачёту

- 1. Понятие информации.
- 2. Виды информации.
- 3. Понятие информационной технологии.
- 4. Понятие информационной системы.
- 5. Структура информационных систем
- 6. Виды основных информационных процессов, сбор и обработка информации.
- 7. Поиск информации.
- 8. Хранение и представление информации.
- 9. Передача информации.
- 10. Особенности передачи информации на расстояния.
- 11. Преобразование, структурирование, фильтрация, переработка информации.
- 12. Кодирование и шифрование информации.
- 13. Сжатие данных.
- 14. Ввод информации.
- 15. Считывание данных, восприятие и регистрация информации.
- 16. Модуляция сигналов.
- 17. Изображения объектов в компьютерной графике.
- 18. Пиксельное представление изображений.
- 19. Графические редакторы и виртуальный принтер.
- 20. Текстовый файл и текстовые данные.
- 21. Программное обеспечение для работы с текстовыми документами.
- 22. Табличные процессоры.
- 23. Средства для выполнения вычислений.
- 24. Действия над данными, модель и хранилище данных.
- 25. Функции и виды СУБД.
- 26. Свойства транзакций.
- 27. Уровни изоляции транзакций.
- 28. СУБД Microsoft Access.
- 29. Виды и функции мультимедиа.
- 30. Мультимедийные программы.
- 31. Компьютерные игры.
- 32. Обработка аудиоинформации.
- 33. Обработка видеоинформации.
- 34. Телекоммуникация и телекоммуникационные сети.
- 35. Информационные сети.
- 36. Глобальная информационная сеть Internet.
- 37. Сетевые топологии.
- 38. Сетевые технологии.
- 39. IP-адресация и маршрутизация в сетях.
- 40. Сетевое программное обеспечение и браузеры.
- 41. Виды связи.
- 42. IP-телефония.
- 43. Электронная почта.
- 44. Безопасная информационная система и угрозы информации.
- 45. Принципы обеспечения информационной безопасности и модели безопасности.
- 46. Аутентификация.
- 47. Идентификация, авторизация и аудит.
- 48. Защита достоверности, сохранности и конфиденциальности информации.
- 49. Средства защиты информации.
- 50. Компьютерные вирусы.
- 51. Антивирусные программы.
- 52. Проект и объекты проектирования.
- 53. Этапы и стадии проектирования.
- 54. Способы и нормативно-правовая база проектирования.
- 55. Модели объектов проектирования.
- 56. Геометрическое моделирование.
- 57. Инженерный анализ.
- 58. CALS-технологии.
- 59. Структура и классификация САПР.

60. Программное обеспечение САПР систем электроснабжения, автоматики и освещения.

- 61. Офисные сети проектных организаций.
- 62. Виды и структура управления.
- 63. Реализация информационных процессов в АСУТП.
- 64. Особенности оперативного контроля и управления на расстоянии.
- 65. SCADA-системы.
- 66. Программный комплекс Trace mode.
- 67. Промышленные сети.
- 68. Программирование ПЛК и микроконтроллеров.
- 69. Показатели качества электроэнергии.
- 70. Контроль качества электроэнергии.
- 71. Учёт электроэнергии.
- 72. Программное обеспечение АСКУЭ и АИИС КУЭ.
- 73. Геоинформационные технологии.

### **Практические задачи**

1. В программе Microsoft Excel решить следующие задачи.

1.1. Сформировать ведомость для учета проката CD и DVD со следующими графами: № пп, Наименование CD или DVD, Фамилия, Дата выдачи, Дата возврата, Срок экс-

плуатации (в часах), Срок эксплуатации (в днях), Оплата.

Произвести необходимые вычисления:

если срок эксплуатации <=24 ч., то оплата = тарифная ставка (определить произвольно);

если срок эксплуатации >24 ч. и  $\leq$  48 ч. то оплата = тарифная ставка+0,8\*тарифная ставка;

если срок эксплуатации >48 ч., то за каждый просроченный день взимается 3 тарифные ставки;

если CD или DVD утеряны, то взимается штраф в размере 30 тарифных ставок.

1.2. Оформить отчет о продаже товаров:

Наименование товара, Дата поступления, Дата реализации, Срок реализации, Характеристика спроса на товар (до 30 – товар пользуется спросом, от 30 до 60 дней – замедленная реализация товара, свыше 60 дней – товар залежался).

1.3. Дана следующая информация:

Фамилия Имя Отчество Улица Дом Квартира Телефон

Обработать эту информацию таким образом, чтобы получилась следующая конструкция:

Фамилия И.О., Улица, Дом-Квартира, т. Телефон {формат #00-00-00#}

1.4. Разделить следующую информацию, находящуюся в одной ячейке:

Фамилия студента, Факультет, Курс, Группа

Результат получить в виде:

Фамилия студента Факультет Курс Группа

1.5. Сформировать основную и вспомогательную таблицы. Использовать для вычислений данные вспомогательной таблицы.

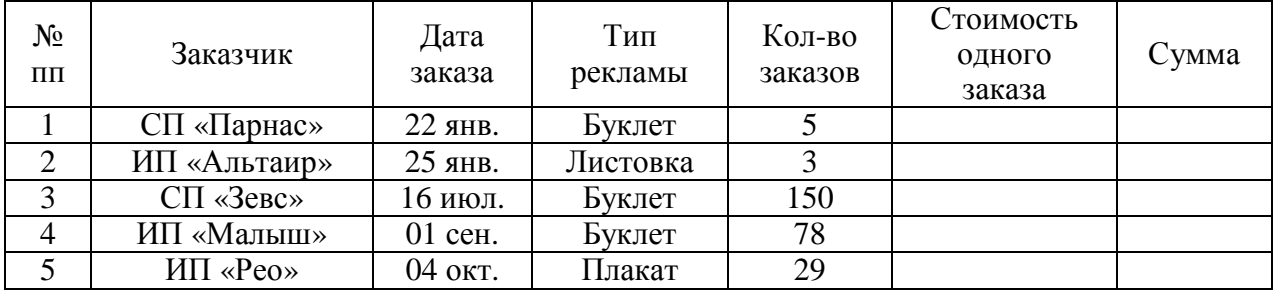

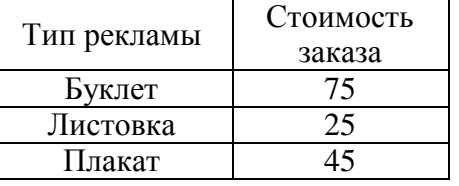

1.6. Сформировать основную и вспомогательную таблицы, используя для вычислений функцию ГПР().

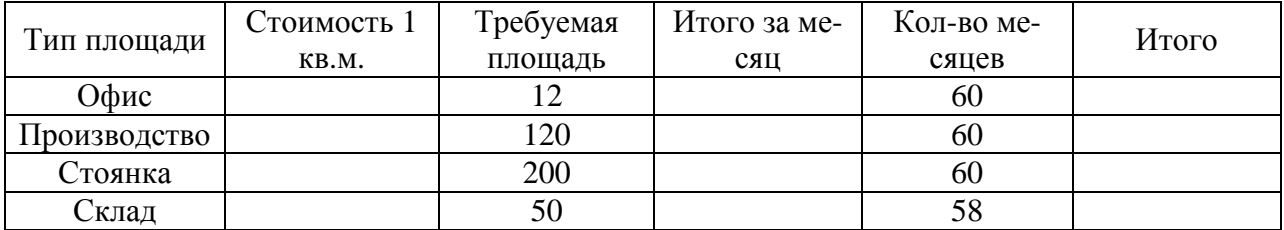

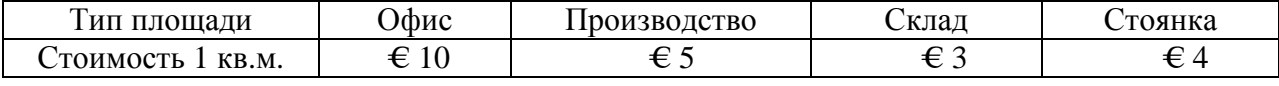

1.7. Найти все корни уравнения  $x^3 + 3x^2 - 3x - 14 = 0$ .

1.8. Построить графики функций:

$$
y = \frac{4 + x^2 e^{-3x}}{4 + \sqrt{x^4 + \sin^2(x)}}, \ z = \begin{cases} \sqrt{1 + 5x^2 - \sin^2(x)}, & x \le 0\\ \frac{(7 + x)^2}{\sqrt[3]{4 + e^{-0.7x}}}, & x > 0 \end{cases}
$$

2. Создать пользовательскую функций с помощью языка Visual Basic и найти все корни уравнения:  $x^3 + 3x^2 - 3x - 14 = 0$ .

3. В программе Microsoft Access выполнить следующие операции.

3.1. Используя созданную в Microsoft Access БД сформировать запрос на вывод записей из базы, у которых цель путешествия «обучение» или «отдых».

3.2. Сформировать параметрический запрос на вывод записей из базы данных «Путевки данной страны». Запрос происходит по параметру «Введите страну». В выводимые поля обязательно включаются название маршрута, цена путевки, вид сервиса.

3.3. Сформировать запрос на вывод записей из базы, у которых цена путевки находится в пределах от 1000 до 2000 у.е.

3.4. Сформировать запрос с вычисляемым полем «Стоимость проданных путевок за конкретную дату».

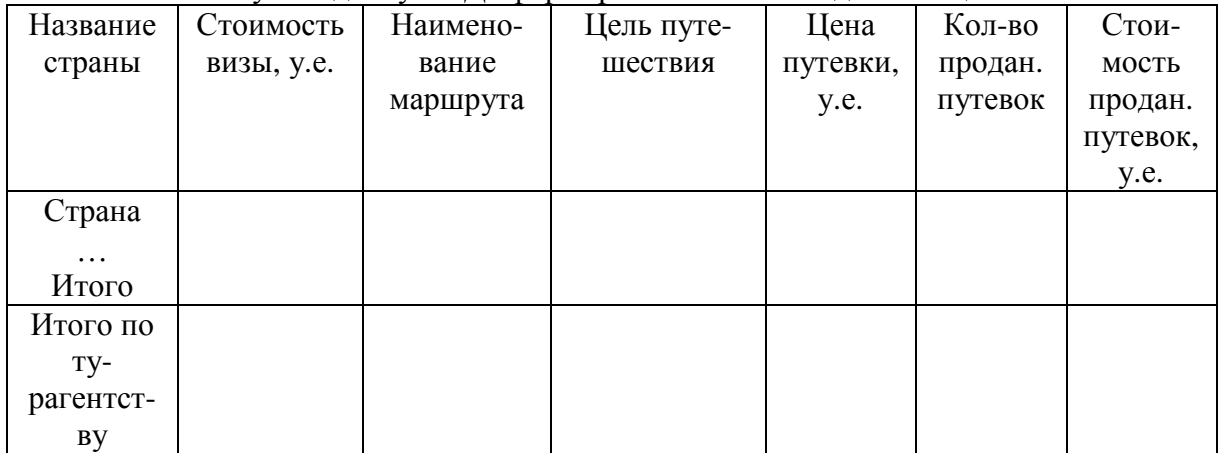

3.5. Используя созданную БД сформировать отчет в виде таблицы:

4. Оформить итоговую таблицу результатов сдачи экзаменов:

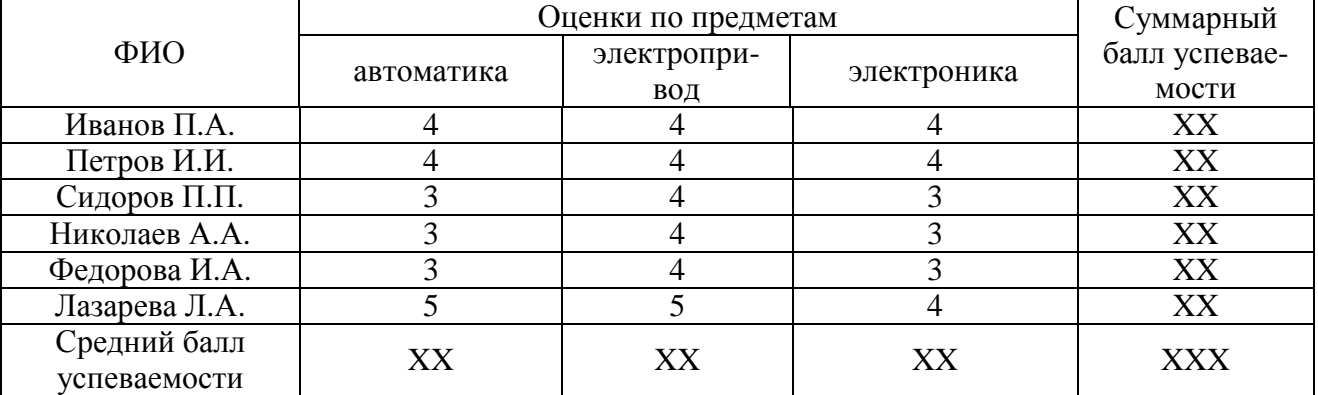

5. Подготовить в Microsoft Word текст на заданную преподавателем тему.

6. Разработать структуру, необходимое оформление и подготовить в MS PowerPoint.

6.1. Презентацию о вузе (факультете), содержание слайдов должно отражать следующую информацию: название вуза; руководство; факультеты; расположение.

6.2. Презентацию по реферату, подготовленную на заданную преподавателем тему.

#### **3.2 Тестовые задания**

1. Какой основной информационный процесс предусматривает получение информации об объектах, процессах, явлениях (результаты измерений, фото- и видеосъемки) и её запись на носитель информации?

1. Сбор информации.

2. Поиск информации.

3. Обработка информации.

4. Структурирование информации.

2. Какой основной информационный процесс имеет следующую структуру: восприятие информации или считывание данных; преобразование; структурирование (фильтрация, переработка); воспроизведение; запись (регистрация)?

- 1. Защита информации.
- 2. Поиск информации.
- 3. Обработка информации.
- 4. Структурирование информации.

3. Выбор устройств с определенными параметрами из каталогов. Какой это информационный процесс?

- 1. Защита информации.
- 2. Поиск информации.
- 3. Сбор информации.
- 4. Воспроизведение информации.
- 4. Какая информация подлежит поиску при библиографическом поиске?
	- 1. Результаты измерений.
	- 2. Сведения о документах.
	- 3. Сведения о людях.
	- 4. Сведения о библиотеке.

#### 5. Как называется документ (файл), повторяющий исходный документ?

- 1. Копия.
- 2. Архив.
- 3. Папка.
- 4. Оригинал.

6. Как называется информационный процесс, включающий следующие действия над информацией: восприятие информации или считывание данных; преобразование; запись (регистрация)?

- 1. Анализ информации.
- 2. Копирование документов.
- 3. Хранение информации.
- 4. Представление информации.

7. Воспроизведение информации источником и ее восприятие получателем. Как называется этот информационный процесс?

- 1. Сбор информации.
- 2. Поиск информации.
- 3. Передача информации.
- 4. Представление информации.

8. Передача информации между техническими средствами осуществляется посредством чего?

- 1. Проводов.
- 2. Сигналов.
- 3. Звуков.
- 4. Сообщений.

9. Как называется совокупность технических средств, обеспечивающих передачу информации между источником и получателем?

1. Микропроцессорная система.

- 2. Линия связи.
- 3. Телефон.
- 4. Канал связи.
- 10. Какое действие над сигналом выполняет передатчик?
	- 1. Преобразование.
	- 2. Модуляция.
	- 3. Демодуляция.

4. Усиление.

11. Как называется действие над информацией, предусматривающее изменение формы ее представления с сохранением содержания?

1. Преобразование.

- 2. Модуляция.
- 3. Поиск.
- 4. Хранение.

12. Как называется выделение из информационного массива нужных данных?

- 1. Структурирование.
- 2. Переработка.
- 3. Фильтрация.
- 4. Поиск.

13. Что такое преобразование информации в комбинацию символов (символьную форму)?

- 1. Шифрование.
- 2. Структурирование.
- 3. Фильтрация.
- 4. Кодирование.

14. Укажите схему кодирования информации, в которой используется двоичный код из восьми бит.

- 1. ASCII.
- 2. EBCDIC.
- 3. Код Бодо.
- 4. Гаммирование.
- 15. На чем основано сжатие данных?
	- 1. Устранение избыточности, содержащейся в исходных данных.
	- 2. Устранение пробелов.
	- 3. Сокращение слов.
	- 4. Фильтрации данных.
- 16. Что такое ввод информации в компьютер?
	- 1. Восприятие.
	- 2. Преобразование.
	- 3. Обработка.
	- 4. Структурирование.
- 17. Фиксирование данных в символьной форме на носителе? Что это?
	- 1. Сбор.
	- 2. Запись.
	- 3. Сохранение.
	- 4. Восприятие.
- 18. Какую модуляцию сигналов называют манипуляцией?
	- 1. Непрерывную.
	- 2. Амплитудную.
	- 3. Широтно-импульсную.
	- 4. Цифровую.
- 19. Какие бывают двухмерные изображения в компьютерной графике?
	- 1. Воксельные.
	- 2. Растровые.
	- 3. Полигональные.
	- 4. Диагональные.
- 20. Какие бывают трехмерные изображения в компьютерной графике?
	- 1. Пиксельные.
	- 2. Растровые.
- 3. Воксельные.
- 4. Объемные.
- 21. Какое изображение создает сканер?
	- 1. Воксельное.
	- 2. Растровое.
	- 3. Векторное.
	- 4. Полигональное.

22. Как называется наименьший логический элемент двумерного цифрового изображения в растровой графике, или физический элемент матрицы дисплеев, формирующих изображение?

- 1. Символ.
- 2. Знак.
- 3. Вектор.
- 4. Пиксель.

23. Укажите векторный графический редактор для операционной системы Windows.

- 1. PhotoScape.
- 2. Paint.
- 3. Corel Photo-Paint.
- 4. Corel Draw.

24. Какую программу называют виртуальным принтером?

- 1. Corel Photo-Paint.
- 2. KeyPad+.
- 3. PDF Creator.
- 4. ABBYY FineReader.

25. Что такое смысловое ядро текста?

- 1. Содержание.
- 2. Тема.
- 3. Предложение.
- 4. Раздел.

26. Как называется компьютерная программа, используемая для написания и модификации документов, компоновки макета текста и предварительного просмотра документов в том виде, в котором они будут напечатаны?

- 1. Текстовой редактор.
- 2. Издательская система.
- 3. Табличный процессор.
- 4. Текстовой процессор.

27. Укажите редактор формул.

- 1. Microsoft Word.
- 2. Microsoft Office Publisher.
- 3. KeyPad+.
- 4. Microsoft Equation.
- 28. Укажите программу для оптического распознавания символов.
	- 1. ABBYY FineReader.
	- 2. Adobe InDesign.
	- 3. Apple Pages.
	- 4. PDF Creator.
- 29. Укажите табличный процессор.
	- 1. MatLab.
	- 2. Maple.
	- 3. Excel.
	- 4. Statistica.

30. Как называется компьютерная программа, позволяющая проводить вычисления с данными, представленными в виде двумерных массивов?

1. Математический редактор.

- 2. Текстовой редактор.
- 3. Система компьютерной алгебры.
- 4. Электронная таблица.
- 31. Укажите издательскую систему.
	- 1. Microsoft Office Publisher.
	- 2. Microsoft Equation.
	- 3. KeyPad+.
	- 4. Microsoft Excel.
- 32. Укажите пакет программ для статистического анализа.
	- 1. Mathcad.
	- 2. MatLab.
	- 3. Statistica.
	- 4. Maple.

33. Укажите пакет прикладных программ для решения задач технических вычислений и одноимённый язык программирования, работающий на большинстве современных операционных систем, включая Linux, Mac OS, Microsoft Windows.

- 1. MatLab.
- 2. Statistica.
- 3. Maple.
- 4. Mathcad.

34. Собирательное название, используемое для обозначения совокупности методов обнаружения в данных ранее неизвестных, нетривиальных, практически полезных и доступных интерпретации знаний, необходимых для принятия решений в различных сферах человеческой леятельности?

- 1. Поиск ланных.
- 2. Управление данными.
- 3. Добыча данных.
- 4. Регистрация данных.

35. Как называется формальная система представления и обработки данных в СУБД; абстрактное, самодостаточное, логическое определение объектов, операторов и прочих элементов, в совокупности составляющих абстрактную машину доступа к данным, с которой взаимодействует пользователь?

- 1. База ланных.
- 2. Банк ланных.
- 3. Модель данных.
- 4. Система ланных.

36. Укажите файл-серверную СУБД.

- 1. MS SOL Server.
- 2. Microsoft Access.
- 3. Adaptive Server Enterprise.
- 4. MySQL.
- 37. Укажите клиент-серверную СУБД.
	- 1. Microsoft Access.
	- 2. MySQL.
	- 3. Paradox.
	- 4. Visual FoxPro.

38. Укажите свойство транзакций, гарантирующее, что никакая транзакция не будет зафиксирована в системе частично, будут либо выполнены все её операции, либо не выполнено ни одной.

- 1. Надёжность.
- 2. Согласованность.
- 3. Атомарность.
- 4. Изолированность.

39. Укажите свойство транзакций, гарантирующее, что изменения, сделанные успешно завершённой транзакцией, должны остаться сохранёнными.

- 1. Изолированность.
- 2. Надёжность.
- 3. Согласованность.
- 4. Атомарность.

40. Как называется компьютерная программа, имитирующая различные обстоятельства (ситуации), предназначенная для отработки навыков, выработки и совершенствования техники управления машинами, оборудованием и т.д.?

- 1. Виртуальный тренажёр.
- 2. Виртуальный симулятор.
- 3. Виртуальный репетитор.
- 4. Виртуальный принтер.

41. Укажите программу подготовки презентаций, являющуюся частью пакета Microsoft Office и доступную в редакциях для операционных систем Microsoft Windows и Mac OS.

- 1. Apache OpenOffice.org Impress.
- 2. PowerPoint.
- 3. Audacity.
- 4. Windows Movie Maker.

42. Как называют место, где происходит сюжет компьютерной игры?

- 1. Геймплей.
- 2. Файл.
- 3. Экран.
- 4. Сеттинг.

43. Укажите один из признаков классификации компьютерных игр.

- 1. Панель.
- 2. Основа.
- 3. Сюжет.
- 4. Платформа.

44. Как называют программы для редактирования звуковой информации в цифровом представлении (цифровой звукозаписи)?

- 1. Аудиоплееры.
- 2. Мультимедиа-центры.
- 3. Симуляторы.
- 4. Волновые редакторы.

45. Укажите свободный многоплатформенный аудиоредактор звуковых файлов, ориентированный на работу с несколькими дорожками, выпущенный и распространяемый на условиях GNU, работающий под управлением операционных систем: Microsoft Windows, Linux, Mac OS X и других.

1. Avidemux.

- 2. Ableton Live.
- 3. Adobe Soundbooth.
- 4. Audacity.
- 46. Функции аудиоредактора возможно расширить, благодаря использованию чего?
	- 1. Спамов.
	- 2. Плагинов.
	- 3. Спинов.

4. Медиапроигрывателей.

47. При каком видеомонтаже видео разделяется на фрагменты (предварительно видео может быть преобразовано в цифровую форму), после чего фрагменты записываются в нужной последовательности, в нужном формате на выбранный видеоноситель, при этом фрагменты могут быть урезаны, то есть не весь исходный материал попадает в целевую последовательность?

- 1. Линейном.
- 2. Квадратудном.
- 3. Нелинейном.
- 4. Плоском.

48. Укажите свободное кроссплатформенное приложение с открытыми исходными кодами, предоставляющее возможности для быстрого и несложного редактирования видеофайлов.

- 1. Avidemux.
- 2. Windows Movie Maker.
- 3. Ableton Live.
- 4. Adobe Audition.

49. Как называется передача любой информации (звука, изображения, видео, текста) на расстояния по различным каналам связи?

- 1. Телевидение.
- 2. Телекоммуникация.
- 3. Телеуправление.
- 4. Телеметрия.

50. Укажите информационную сеть, покрывающую относительно небольшую территорию, такую как дом, офис, цех, небольшая группа зданий.

- 1. Кампусная.
- 2. Локальная.
- 3. Персональная.
- 4. Городская.

51. Как называются специально выделенные высокопроизводительные компьютеры, оснащенные соответствующим программным обеспечением, централизованно управляющие работой сети и предоставляющие клиентам свои ресурсы (базы данных, накопители, принтер и т.д.)?

- 1. Модемы.
- 2. Суперкомпьютеры.
- 3. Серверы.
- 4. Шлюзы.

52. Что такое комбинация стандартов, топологий и протоколов, необходимых для создания работоспособной сети?

- 1. Сетевая архитектура.
- 2. Сетевая топология.
- 3. Сетевая технология.
- 4. Сетевой протокол.

53. Как называется компоновка компьютеров и других устройств в информационной сети и кабельной инфраструктуры?

- 1. Сетевая архитектура.
- 2. Сетевая топология.
- 3. Сетевая технология.
- 4. Сетевой протокол.
- 54. В какой топологии все компьютеры соединяются друг с другом одним кабелем?
	- 1. Активная звезда.
	- 2. Шина.

3. Кольцо.

4. Пассивная звезда.

55. При какой топологии сети к мощному центральному компьютеру подключаются все остальные абоненты сети?

- 1. Шина.
- 2. Кольцо.
- 3. Пассивная звезда.
- 4. Активная звезда.

56. Как называется согласованный набор стандартных протоколов и реализующих их программно-аппаратных средств (например, сетевых адаптеров, драйверов, кабелей и разъемов), достаточный для построения информационной сети.

- 1. Сетевая архитектура.
- 2. Сетевая топология.
- 3. Сетевая технология.
- 4. Сетевой протокол.

57. Укажите технологию, обеспечивающую беспроводное подключение компьютеров к локальной сети и Internet?

- 1. Wi-Fi.
- 2. WiMAX.
- 3. Bluetooth.
- 4. Ethernet.

58. Укажите технологию беспроводных персональных сетей (PAN).

- 1. Wi-Fi.
- 2. WiMAX.
- 3. Bluetooth.
- 4. Ethernet.

59. Как называется уникальная 32-разрядная последовательность двоичных цифр, с помощью которой компьютер однозначно идентифицируется в IP-сети?

- 1. IP-протокол.
- 2. IP-адрес.
- 3. IP-технология.
- 4. IP-код.

60. Как называется 32-разрядное число, состоящее из идущих вначале единиц, а затем – нулей?

- 1. Стек.
- 2. IP-адрес.
- 3. Маска подсети.
- 4. Универсальный код.

61. Укажите браузер, который поставляется в составе операционной системы Microsoft Windows.

- 1. Internet Explorer.
- 2. Mozilla Firefox.
- 3. Safari.
- 4. Opera.

62. Укажите протокол управления медиашлюзами в IP-сетях?

- 1. SIP.
- 2. MGCP.
- 3. SCTP.
- 4. IAX2.
- 63. Укажите общепринятый в мире протокол обмена электронной почтой.
	- 1. SCTP.
	- 2. TCP.

3. SMTP.

4. SCCP.

64. Укажите свойство безопасной информационной системы, заключающееся в защите данных от несанкционированного доступа, предоставлении доступа к секретным данным только авторизованным пользователям, которым этот доступ разрешен.

1. Доступность.

2. Конфиденциальность.

- 3. Целостность.
- 4. Сохранность.

65. Укажите средства борьбы с угрозами информации, которые реализуются программным и аппаратным обеспечением, и решают самые разнообразные задачи по защите системы, например контроль доступа, включающий процедуры аутентификации и авторизации, аудит, шифрование информации, антивирусную защиту, контроль сетевого трафика и многие другие.

- 1. Технические.
- 2. Физические.
- 3. Алминистративные.
- 4. Правовые.

66. Как называют описания, определяющие (задающие) условия, при которых поддерживается определенный уровень конфиденциальности, целостности и доступности ресурсов информационной системы?

1. Протокол безопасности.

- 2. Метол безопасности.
- 3. Молель безопасности.
- 4. Инструкция безопасности.

67. Укажите фактор аутентификации.

- 1. Пароль.
- 2. Код.
- 3. Шифр.
- 4. Ключ.

68. Укажите способ аутентификации.

- 1. Биометрическая.
- 2. Кодовая.
- 3. Программная.
- 4. Аппаратная.

69. Как называется фиксация в системном журнале событий, связанных с доступом к защищаемым системным ресурсам?

- 1. Идентификация.
- 2. Авторизация.
- 3. Аудит.

4. Аутентификация.

70. Укажите методы повышения достоверности обрабатываемой информации с помощью которых выполняются дополнительные операции в процедурах обработки информации, имеющие непосредственную (математическую или логическую) связь с алгоритмом обработки.

- 1. Программные.
- 2. Системные.
- 3. Административные.
- 4. Математические.

71. Как реализуется разграничение доступа к информации, когда пользователю разрешается доступ только к данным своего или более низких уровней; защищаемые данные распределяются по массивам таким образом, чтобы в каждом массиве содержались данные одного уровня секретности?

1. По специальным спискам.

2. По матрицам полномочий.

3. По уровням секретности.

4. По значимости.

72. Как называются компьютерные вирусы, которые изменяют содержимое файлов и секторов дисков?

1. Паразитические вирусы.

2. Вирусы-репликаторы.

3. Вирусы-невидимки.

4. Файловые вирусы.

73. Что представляет собой процесс целенаправленного воздействия на объект управления, обеспечивающий желаемое его функционирование?

- 1. Контроль
- 2. Управление.
- 3. Анализ.
- 4. Измерение.

74. Что такое наблюдение за поведением объекта, заключающееся в измерении фактических параметров состояния, их обработке, воспроизведении, записи?

- 1. Управление.
- 2. Контроль.
- 3. Анализ.
- 4. Охрана.

75. Выработка управляющих сигналов для исполнительных и сигнальных устройств является функцией какого уровня АСУТП?

- 1. Латчиков и исполнительных устройств.
- 2. ПЛК и микроконтроллеров.
- 3. Человеко-машинного интерфейса.
- 4. Диспетчерского управления.

76. Укажите интерфейс передачи данных в АСУТП, предусматривающий передачу данных по одной паре проводников (витая пара) с помощью дифференциальных сигналов.

- 1. RS-422.
- 2. RS-485.
- 3. RS-232.

4. USB.

77. Укажите интерфейс передачи данных в АСУТП, предусматривающий передачу данных по двум парам проводов (витая пара).

 $1.RS-422.$ 

- 2. RS-485.
- 3. RS-232.

4. USB.

78. На каком уровне АСУТП реализуется диспетчерское управление?

1. Датчиков и исполнительных устройств.

- 2. ПЛК и микроконтроллеров.
- 3. Человеко-машинного интерфейса.
- 4. Сбора данных,

79. На каком уровне АСУТП находятся промышленные рабочие станции, операторские панели, пульты управления?

1. ПЛК и микроконтроллеров.

- 2. Датчиков и исполнительных устройств.
- 3. Человеко-машинного интерфейса.

4. Сбора данных.

80. Функцией, какого уровня АСУТП является обработка информации, получаемой от датчиков?

1. ПЛК и микроконтроллеров.

2. Датчиков и исполнительных устройств.

3. Человеко-машинного интерфейса.

4. Сбора данных.

81. Что представляет собой оповещение персонала, находящегося в пункте управления, о состоянии удаленных объектов управления (контроля), передача значений контролируемых и управляемых параметров?

1. Телеуправление.

2. Телевидение.

3. Телеконтроль.

4. Телерегулирование.

82. Что представляет собой передача из пункта управления в пункты контроля задающих сигналов (уставок) для локальных САУ и систем автоматической защиты?

1. Телеуправление.

2. Телевидение.

3. Телеконтроль.

4. Телерегулирование.

83. Укажите инструментальный программный комплекс класса SCADA HMI, разработан компанией AdAstra Research Group (г. Москва) в 1992 году, предназначенный для разработки программного обеспечения АСУП, АСУТП, систем телемеханики, АСКУЭ, а также для обеспечения их функционирования в реальном времени.

- 1. Simatic WinCC.
- 2. Trace mode.
- 3. MasterSCADA.
- 4. Контар АРМ.

84. Что такое SoftLogic?

- 1. Система программирования ПЛК.
- 2. Система разработки САПР.
- 3. Система разработки распределенной АСУТП.
- 4. Система диспетчерского управления.

85. Укажите интерфейс промышленных сетей, используемый при автоматизации зданий.

- 1. CAN.
- 2. BACnet.

3. Industrial Ethernet.

4. HART.

86. Укажите стандартный язык программирования ПЛК.

- 1. Function block diagram.
- 2. OpenGL.
- 3. VRML.

4. Java.

87. Укажите язык программирования ПЛК, на котором программа составляется из функциональных блоков.

1. Ladder diagram.

- 2. Function block diagram.
- 3. Sequential flow chart.
- 4. Instruction list.

88. Укажите аппаратно-независимый низкоуровневый ассемблероподобный язык программирования ПЛК.

- 1. Ladder diagram.
- 2. Function block diagram.
- 3. Sequential flow chart.
- 4. Instruction list.
- 89. Какой язык программирования ПЛК называют языком релейных схем?
	- 1. Function block diagram.
	- 2. Ladder diagram.
	- 3. Sequential flow chart.
	- 4. Instruction list.

90. Как называется программа, обеспечивающая исполнение пользовательских программ (скриптов) логического управления в SCADA-системе?

- 1. С**и**стема логического управления.
- 2. Программа-редактор для разработки человеко-машинного интерфейса.
- 3. Система реального времени.
- 4. Система управления тревогами.
- 91. Укажите показатель качества электроэнергии, входящий в первую группу.
	- 1. Коэффициент временного перенапряжения.
	- 2. Установившееся отклонение напряжения.
	- 3. Частость появления провалов напряжения.
	- 4. Интервал между изменениями напряжения.

### 92. Укажите показатель качества электроэнергии, входящий во вторую группу.

- 1. Коэффициент временного перенапряжения.
- 2. Установившееся отклонение напряжения.
- 3. Коэффициент несимметрии напряжений по нулевой последовательности.
- 4. Интервал между изменениями напряжения.
- 93. Укажите показатель качества электроэнергии, входящий во вторую группу.
	- 1. Коэффициент временного перенапряжения.
	- 2. Установившееся отклонение напряжения.
	- 3. Интервал между изменениями напряжения.
	- 4. Коэффициент искажения синусоидальности кривой напряжения.
- 94. Укажите показатель качества электроэнергии, входящий в третью группу.
	- 1. Глубина провала напряжения.
	- 2. Установившееся отклонение напряжения.
	- 3. Длительность провала напряжения.
	- 4. Коэффициент искажения синусоидальности кривой напряжения.
- 95. Укажите показатель качества электроэнергии, входящий в третью группу.
	- 1. Коэффициент временного перенапряжения.
	- 2. Установившееся отклонение напряжения.
	- 3. Глубина провала напряжения.
	- 4. Коэффициент искажения синусоидальности кривой напряжения.
- 96. Укажите показатель качества электроэнергии, входящий в первую группу.
	- 1. Отклонение частоты.
	- 2. Коэффициент временного перенапряжения.
	- 3. Частость появления провалов напряжения.
	- 4. Интервал между изменениями напряжения.
- 97. Укажите показатель качества электроэнергии, который не нормируются ГОСТ.
	- 1. Установившееся отклонение напряжения.
	- 2. Коэффициент временного перенапряжения.
	- 3. Глубина провала напряжения.
	- 4. Коэффициент искажения синусоидальности кривой напряжения.
- 98. Укажите вспомогательные параметры электроэнергии.
	- 1. Коэффициент временного перенапряжения.
- 2. Длительность временного перенапряжения.
- 3. Доза фликера.
- 4. Коэффициент искажения синусоидальности кривой напряжения.
- 99. Укажите вспомогательные параметры электроэнергии.
	- 1. Коэффициент временного перенапряжения.
	- 2. Доза фликера.
	- 3. Частота повторения изменений напряжения.
	- 4. Коэффициент искажения синусоидальности кривой напряжения.
- 100. Укажите вспомогательные параметры электроэнергии.
	- 1. Коэффициент временного перенапряжения.
	- 2. Доза фликера.
	- 3. Частость появления провалов напряжения.
	- 4. Коэффициент искажения синусоидальности кривой напряжения.

101. Какой вид учёта электроэнергии используется для контроля процесса поставки (потребления) электроэнергии внутри предприятия по его подразделениям и объектам?

- 1. Коммерческий.
- 2. Технический.
- 3. Технологический.
- 4. Оперативный.

102. Какой вид учёта электроэнергии используется для денежного расчёта за потреблённую электроэнергию?

- 1. Коммерческий.
- 2. Финансовый.
- 3. Технологический.
- 4. Оперативный.

103. Укажите способ учёта электроэнергии, при котором счётчики не объединены между собой, между счетчиками и центром сбора и обработки данных нет связи, все счётчики опрашиваются последовательно при обходе оператором.

- 1. Вручную.
- 2. Портативным персональным компьютером через преобразователь интерфейса, мультиплексор или модем.
- 3. Через оптический порт.
- 4. Проведение автоматического опроса счётчиков центром сбора и обработки данных.

104. Укажите способ учёта электроэнергии, при котором счётчики постоянно связаны с центром сбора и обработки данных прямыми каналами связи и опрашиваются в соответствии с заданным расписанием опроса, информация со счётчиков записывается в базу данных.

- 1. Вручную.
- 2. Портативным персональным компьютером через преобразователь интерфейса, мультиплексор или модем.
- 3. Через оптический порт.
- 4. Проведение автоматического опроса счётчиков центром сбора и обработки данных.

105. Укажите программный модуль пакета АСКУЭ-РЭС, который обеспечивает просмотр потребления в виде графика и таблицы по выбранному счётчику за сутки (в разрезе получасов) и за месяц (в разрезе суток).

- 1. Диспетчер опроса.
- 2. Администратор.
- 3. Просмотр данных.
- 4. Составление отчётов.

106. Укажите программный модуль пакета АльфаЦЕНТР, который реализует параллельный опрос счётчиков и УСПД по одному или нескольким каналам связи, а также информационное взаимодействие между центрами сбора и обработки данных.

- 1. Клиентское программное обеспечение.
- 2. Программное обеспечение сервера базы данных и приложений.
- 3. Программное обеспечение расчётного сервера.
- 4. Программное обеспечение коммуникационного сервера.

107. Укажите программный модуль пакета АльфаЦЕНТР, который реализует автоматическую диагностику полноты данных, автоматические расчёты.

- 1. Клиентское программное обеспечение.
- 2. Программное обеспечение сервера базы данных и приложений.
- 3. Программное обеспечение расчётного сервера.
- 4. Программное обеспечение коммуникационного сервера.

108. Укажите программный модуль пакета АСКУЭ-РЭС, который позволяет использовать данные энергоучёта для построения отчётов в табличном редакторе Microsoft Excel.

- 1. Диспетчер опроса.
- 2. Администратор.
- 3. Ввод данных.
- 4. Составление отчётов.

### **3.3 Содержание контрольной работы (КР)**

- 1. Обработка информации на персональном компьютере.
- 2. Архивирование и разархивирование информации.
- 3. Создание и редактирование текстовых файлов.
- 4. Обработка информации в табличном процессоре Excel.
- 5. Программирование ПЛК.
- 6. Контроль качества и учёт электроэнергии.

## **4. Методические материалы, определяющие процедуру оценивания знаний, умений, навыков и (или) опыта деятельности, характеризующих этапы формирования компетенций**

## **4.1 Положение о формах, периодичности и порядке проведения текущего контроля успеваемости и промежуточной аттестации обучающихся – П ВГАУ 1.1.05-2014**

| 1.               | Сроки проведения текущего  | На лабораторных занятиях                          |
|------------------|----------------------------|---------------------------------------------------|
|                  | контроля                   |                                                   |
| $\overline{2}$ . | Место и время проведения   | В учебной аудитории в течение практического заня- |
|                  | текущего контроля          | <b>RNT</b>                                        |
| 3.               | Требования к техническому  | В соответствии с рабочей программой               |
|                  | оснащению аудитории        |                                                   |
| 4.               | ФИО преподавателей, прово- | Панов Р.М., Аксёнов И.И.                          |
|                  | дящих процедуру контроля   |                                                   |
| 5.               | Вид и форма заданий        | Собеседование                                     |
| 6.               | Время для выполнения зада- | В течение занятия                                 |
|                  | ний                        |                                                   |
| 7.               | Возможность использования  | Обучающийся может пользоваться дополнительны-     |
|                  | дополнительных материалов  | ми материалами                                    |

**4.2 Методические указания по проведению текущего контроля** 

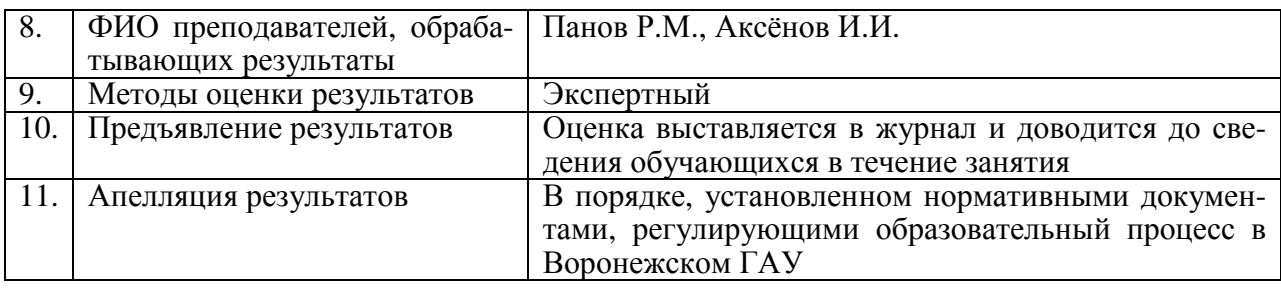

## 4.3 Ключи (ответы) к контрольным заданиям, материалам, необходимым для оценки знаний

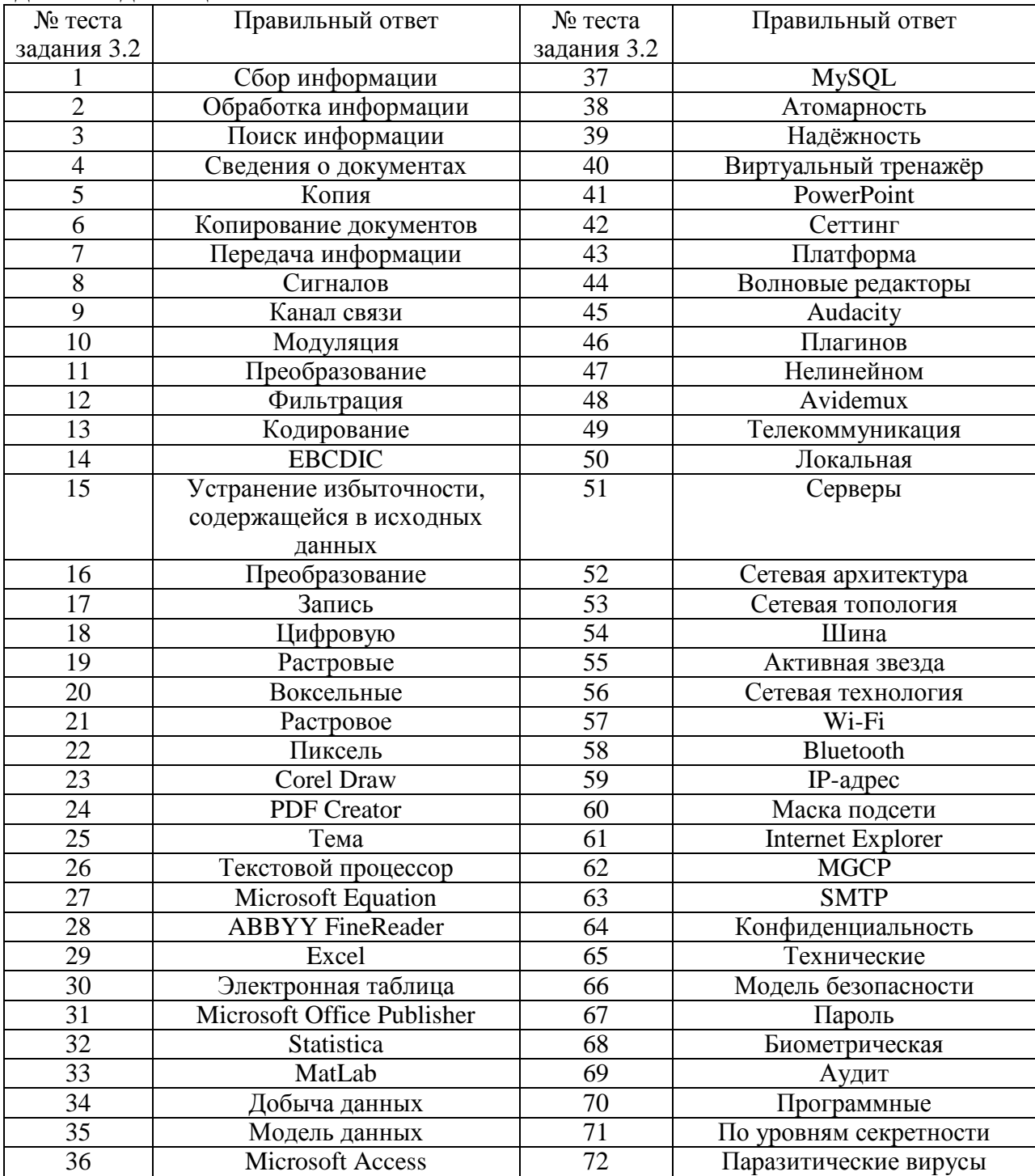

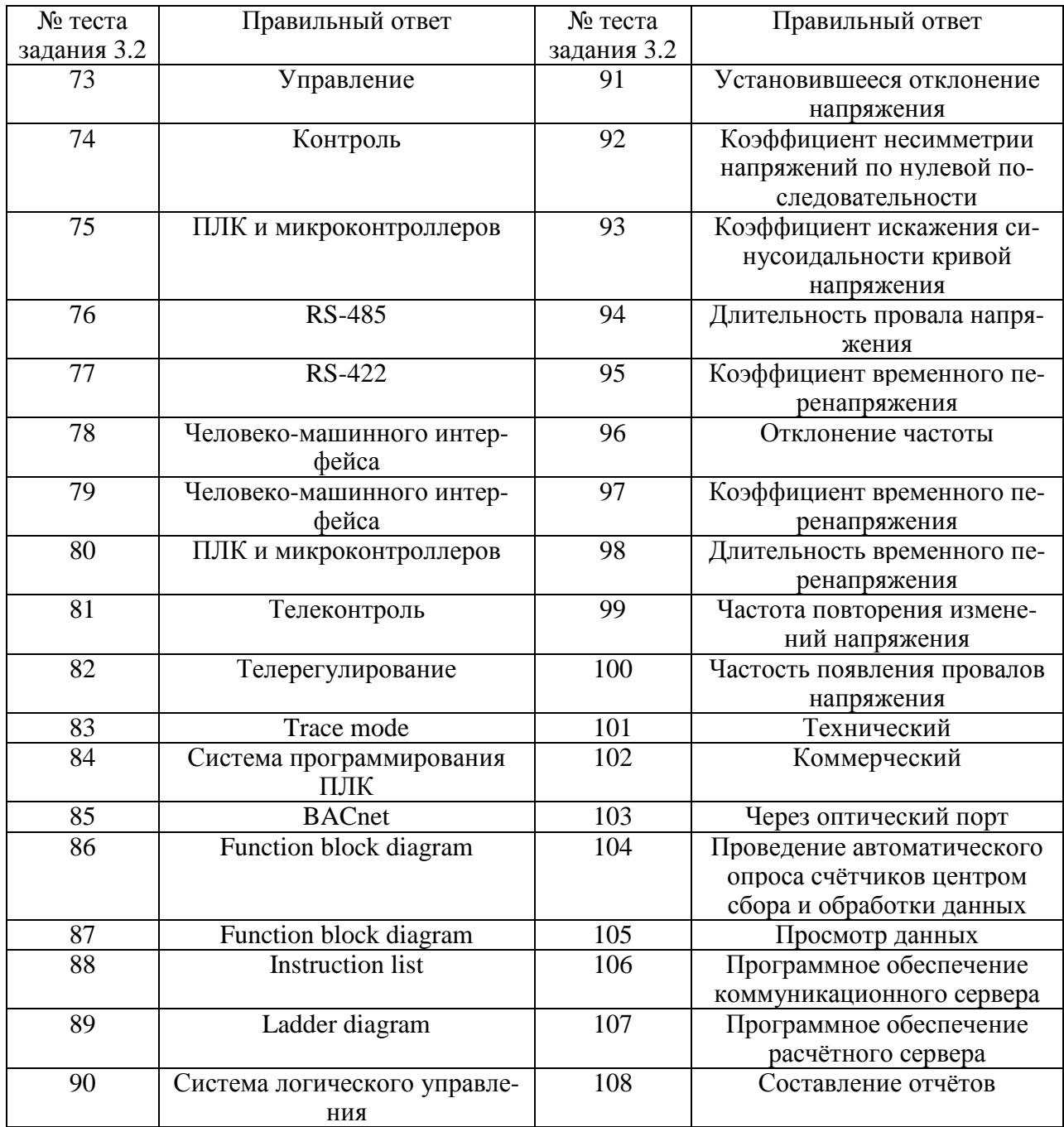